# CSE 265: System and Network Administration

#### Daemons

- init
- cron and atd
- inetd and xinetd
- Kernel daemons
- File service daemons
- Internet daemons
- Time synchronization daemons
- Booting and configuration daemons
- FTP and WWW proxy servers

### init

- First process to run after booting
- PID of 1
- Either goes to single user mode or starts scripts to go to multi-user mode
- Runs some version of getty for console and serial logins

#### cron and atd

- crond runs commands at preset times
- so does atd
  - but can limit when jobs are run (based on load)

### inetd and xinetd

- inetd is a daemon that manages other daemons
  - Starts client daemons only when there is work for them
  - Lets them die when their work is complete
- Only works with daemons that provide network services
  - Attaches itself to the network ports used by clients
  - When connection occurs, inetd starts the daemon, and connects standard I/O to the network port
- xinetd is an improved alternative

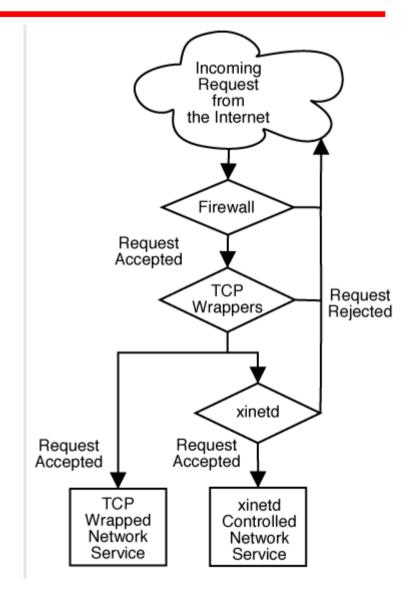

### /etc/inetd.conf

 inetd uses /etc/inetd.conf to determine which ports and daemons to use (along with /etc/services)

```
Sample portions of an /etc/inetd.conf from Solaris
#
ftp
       stream tcp6 nowait root /usr/sbin/tcpd
                                               in.ftpd
telnet stream tcp6 nowait root /usr/sbin/tcpd
                                               in.telnetd
shell
      stream tcp nowait root /usr/sbin/tcpd
                                               in.rshd
shell
      stream tcp6 nowait root /usr/sbin/tcpd
                                               in.rshd
       stream tcp6 nowait root /usr/sbin/tcpd
login
                                               in.rlogind
       stream tcp nowait root /usr/sbin/tcpd
                                               in.rexecd
exec
exec stream tcp6 nowait root /usr/sbin/tcpd
                                               in.rexecd
talk
              udp
                  wait root /usr/sbin/tcpd
       dgram
                                               in.talkd
       stream tcp6 nowait root internal
time
              udp6 wait root internal
time
       dgram
                  wait backup /opt/amanda/libexec/amandad amandad
amanda dgram
              udp
```

### xinetd

 /etc/xinetd.conf, and can also use a directory with entries like:

```
# default: off
# description: An xinetd internal
# service which echo's characters
# back to clients.
# This is the tcp version.
service echo
                = INTERNAL
   type
    id
                = echo-stream
    socket type
                = stream
   protocol
                = tcp
                = root
   user
   wait
                = no
   disable
                = ves
```

```
# default: off
# description: The talk server
# accepts talk requests for
# chatting with users on other
# systems.
service talk
  disable
              = ves
   socket type = dgram
  wait
              = yes
  user
              = nobody
              = ttv
  group
   server = /usr/sbin/in.talkd
```

### /etc/services file

```
# service-name port/protocol [aliases ...] [# comment]
                1/tcp
                                           # TCP port service multiplexer
tcpmux
                5/tcp
                                               # Remote Job Entry
rje
                                               # Remote Job Entry
rje
                5/udp
echo
                7/tcp
echo
                7/udp
systat
                11/tcp
                                users
systat
                11/udp
                                users
daytime
                13/tcp
daytime
                13/udp
qotd
                17/tcp
                                quote
gotd
                17/udp
                                quote
ftp-data
                20/tcp
ftp
                21/tcp
ssh
                22/tcp
                                               # SSH Remote Login Protocol
telnet
                23/tcp
                25/tcp
                                mail
smtp
smtp
                25/udp
                                mail
```

#### Kernel daemons

- A few parts of the kernel are managed as if they were user processes
  - low PID processes, usually beginning with k
  - keventd, kupdated, klogd, kjournald
- Generally deal with memory management, synchronization of disk caches, and message logging

#### File service daemons

- rpc.nfsd: kernel daemon that serves NFS requests
- rpc.mountd: accepts filesystem mount requests
- amd and automount: mount on demand
- rpc.lockd and rpc.statd: NFS locking and NFS status
- rpciod: caches NFS blocks
- rpc.rquotad: serve remote quotas (NFS)
- smbd: Windows-compatible file and print services
- nmbd: Windows-compatible NetBIOS name service requests

#### Administrative database daemons

- ypbind: locate NIS servers
- ypserv: NIS server
- rpc.ypxfrd: transfer NIS database
- nscd: name service cache daemon

### Internet daemons (1/2)

- talkd: network chat
- sendmail: MTA
- snmpd: remote network management
- rwhod: remote user lists
- vsftpd: very secure ftp daemon
- popper: basic mailbox access
- imapd: more functional mailbox access
- in.rlogind: remote logins
- in.telnetd: uses telnet protocol

## Internet daemons (2/2)

- sshd: secure remote logins
- in.rshd: remote command execution
- rsyncd: synchronize files
- routed, gated: maintain routing tables
- named: DNS server
- syslogd: logging server
- in.fingerd: look up users
- httpd: WWW server
- lpd: print spooler

### **Booting & Configuration Daemons**

- dhcpd: dynamic address assignment
- in.tftpd: trivial file transfer server
- rpc.bootparamd: provide info to diskless clients

### Time synchronization daemons

- timed: synchronize clocks
  - (multiple implementations with same name)
- ntpd, xntpd: better implementation
  - more accurate, within a few milliseconds

We enabled ntpd when we installed CentOS

#### FTP servers

- File Transfer Protocol predated the Web
- Anonymous FTP becoming less common
  - Non-anonymous FTP is a security concern (same as telnet usernames and passwords in cleartext)
- vsftpd can be run standalone or via inetd
- To limit the security concerns, vsftpd can have authenticated users access their own chrooted space
- Do not make any ftp directories world writable!
  - Your machine becomes a free file server

### Web proxies

- A proxy: someone who does something on your behalf
- Uses for web proxies:
  - Access management / filtering / logging
  - Bandwidth and latency reduction through caching
  - Load-spreading mechanism for busy web servers
- Squid is an open-source example

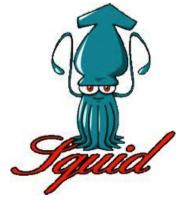

## Web caches (proxy server)

#### Goal: satisfy client request without involving origin server

- User sets browser to access Web via cache
- Browser sends all HTTP requests to cache
  - If object in cache: cache returns object
  - Else cache requests object from origin server, then returns object to client

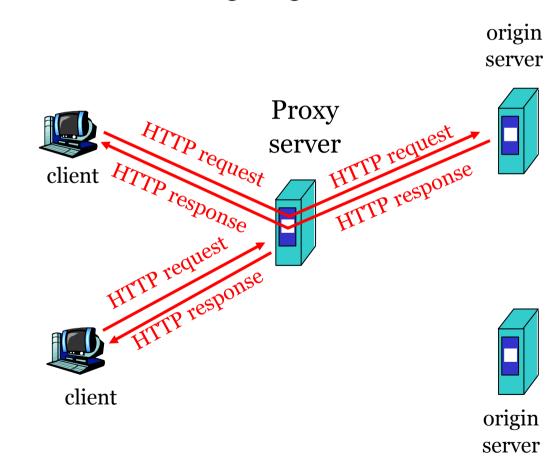

### More about Web caching

- Cache acts as both client and server
- Cache can do up-to-date check using If-modifiedsince HTTP header
  - Issue: should cache take risk and deliver cached object without checking?
  - Heuristics are used.
- Typically cache is installed by ISP (university, company, residential ISP)

#### Why Web caching?

- Reduce response time for client request.
- Reduce traffic on an institution's access link.
- Internet dense with caches enables "poor" content providers to effectively deliver content (that is, it reduces the load on Web servers).